## BLOCO DE ASSINATURA

O "**Bloco de Assinatura**" é a funcionalidade utilizada para que um documento seja assinado por um ou mais usuários de unidades diferentes da unidade elaboradora.

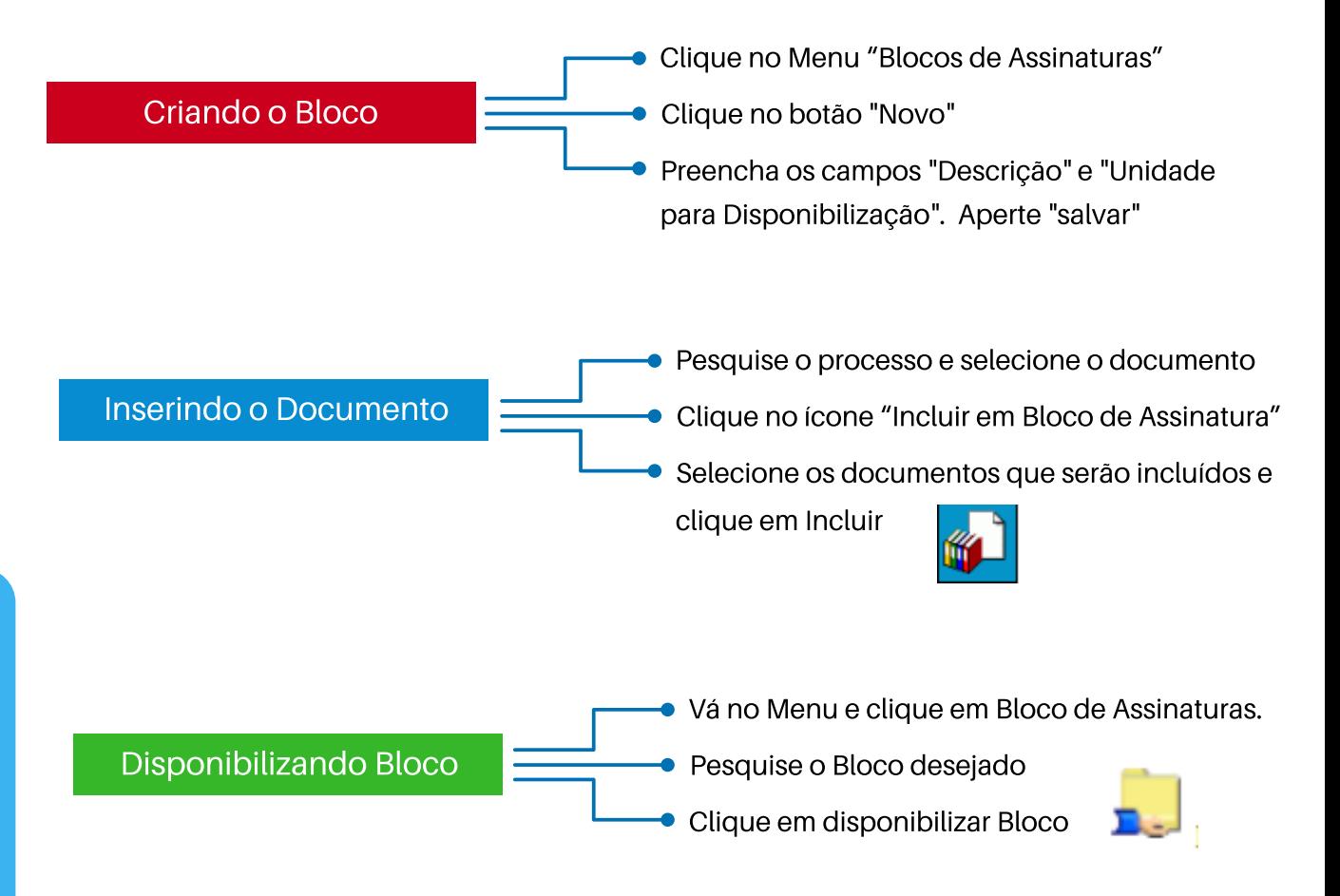

## **FIQUE LIGADO!**

- Caso tenha incluído um  $\bullet$ documento sem assinatura no bloco, a unidade para que o documento foi disponibilizado poderá editá-lo.
- Após as assinaturas, clique em  $\bullet$ "Cancelar Disponibilização", caso a unidade destinatária não tenha devolvido o bloco.

**Clique [aqui](http://www.planejamento.mg.gov.br/sites/default/files/documentos/gestao-governamental/gestao-de-ti/bloco_de_assinaturas_0.pdf) [e](http://www.planejamento.mg.gov.br/sites/default/files/documentos/gestao-governamental/gestao-de-ti/bloco_de_assinaturas_0.pdf) confira o passo a passo completo sobre Bloco de Assinatura.**

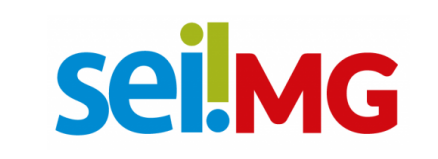

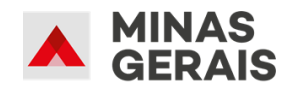

**ESTADO FEICIENTE**